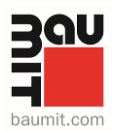

## **Kreatywna elewacja. W roli głównej: tynk modelowany**

**Daje wręcz nieograniczone możliwości pomysłowego kształtowania wyglądu fasady, przy wykorzystaniu powszechnie dostępnych i używanych narzędzi. Co najważniejsze, zachowując spójność i ciągłość całego systemu ociepleń. Tynk modelowany, bo o nim mowa, to idealne rozwiązanie dla osób, ceniących oryginalne formy wykończenia elewacji, która bądź co bądź jest elementem podkreślającym styl i charakter budynku, dekoruje oraz często dużo mówi o tym, czego można się spodziewać po wejściu do środka.** 

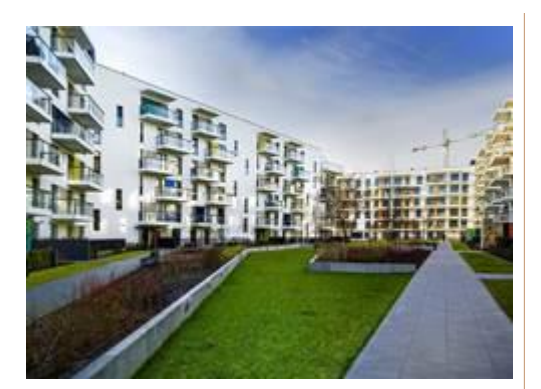

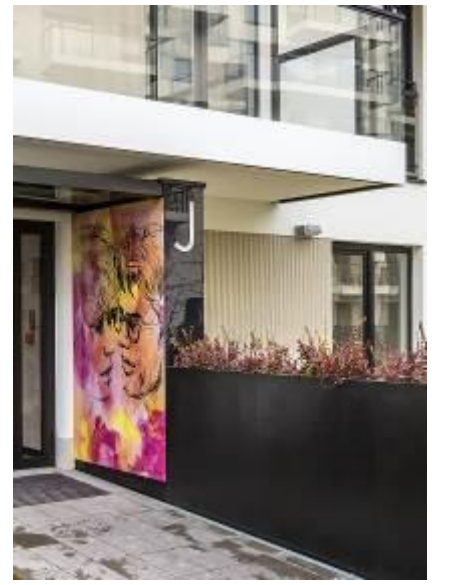

Baumit CreativTop - struktura ryflowana. Budynek mieszkalny osiedla Żoliborz Artystyczny w Warszawie Fot. Baumit

Projektowanie wyglądu fasady nabiera współcześnie nowego wymiaru. Czasy kiedy kolor był właściwie jedynym środkiem wyrazu minęły bezpowrotnie. Dziś ściany zewnętrze mogą indywidualnie oddziaływać nie tylko barwami, lecz także strukturami powierzchni, co wyzwala u architektów i inwestorów coraz to nowe pokłady kreatywności. W efekcie, wokół nas powstają inwestycje, obok których nie sposób przejść obojętnie. Zyskują walory estetyczne zarówno nieruchomości mieszkaniowych, jak również tych umiejscowionych w przestrzeni publicznej.

## **Spotkanie koloru ze strukturą**

Ogromne pole do popisu w zakresie kreowania niecodziennych kompozycji elewacyjnych wykonywanych w wierzchniej warstwie systemów ociepleń, a także na starych i nowych powierzchniach mineralnych, masach szpachlowych czy betonie stwarza tynk modelowany Baumit CreativTop. Można go barwić w bogatej palecie kolorów i łączyć kreatywnie ze sobą w postaci różnych technik, dających inny efekt końcowy, jak i standardowymi strukturami tynku jak np. klasyczny "baranek". Efekt wałkowania, zacierania, szlamowania, szpachlowania, grubego ziarna lub gładzi – to tylko niektóre faktury, jakie można uzyskać przy pomocy tego uniwersalnego rozwiązania. Jego popisowe

role to te, w których zdradza on umiejętność imitowania innych, powszechnie znanych materiałów.

– *Baumit CreativTop niczym wybitny aktor potrafi wcielać się w rozmaite postacie, nie dając się zaszufladkować w jednym gatunku artystycznym. Z równie znakomitym rezultatem może naśladować zarówno wygląd drewna, cegły klinkierowej, betonu architektonicznego, kamienia (np. piaskowca), a nawet metalu, co czyni go idealnym rozwiązaniem dla osób,* 

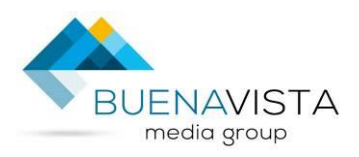

Buena Vista Media Group sp. z o.o. sp. k. ul. Laskowicka 7, 51-523 Wrocław NIP: 8952178057, REGON: 369258190, KRS 0000729669 Kontakt e-mail: info@bvmg.pl tel: +48 728 437 715

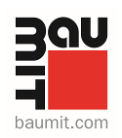

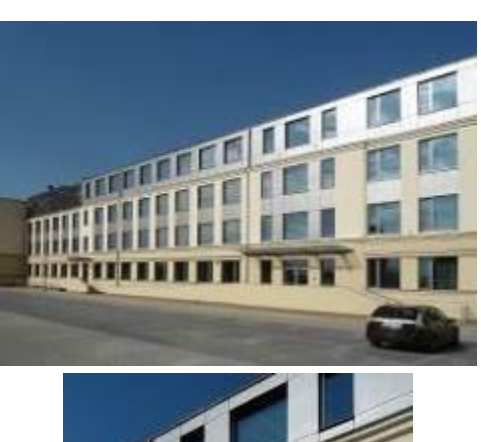

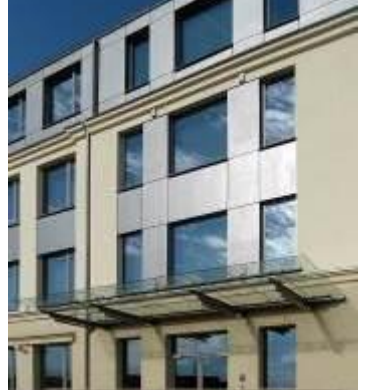

Efekt gładki metaliczny – Centrum Biurowe Podwale w Poznaniu Fot. Baumit

*które cenią sobie oryginalne formy wykończenia elewacji* – mówi Tomasz Jarzyna, Product Manager w firmie Baumit.

## **Modelowanie step by step**

Wykonaniem elewacji przy użyciu tynku modelowanego powinni zajmować się doświadczeni wykonawcy, dla których nie będzie to specjalnie trudne. Niezależnie od doświadczenia, najlepiej jest najpierw wykonać próbną powierzchnię, aby w ten sposób zobaczyć efekt końcowy, jaki zostanie zaaplikowany na elewacji budynku. Jak podpowiada ekspert firmy Baumit: – *Przykładowo, aby uzyskać efekt gładkiego metalu, wystarczy kilka prostych kroków. W pierwszej kolejności na zagruntowane podłoże nakładamy Baumit CreativTop Vario i zaciągamy świeży tynk na grubość ziarna. Po wyschnięciu wypełniamy strukturę, nanosząc tynk Baumit CreativTop Silk, który wygładzamy, a po wyschnięciu szlifujemy papierem ściernym. Szlifowanie możemy wykonywać ręcznie lub maszynowo, w zależności od wielkości powierzchni elewacji. Tę samą sekwencję powtarzamy nakładając kolejną warstwę tynku Baumit CreativTop Silk, do uzyskania gładkiej powierzchni elewacji. Należy ppamiętać przy tym, że przed* 

*przystąpieniem do każdego kolejnego kroku, powierzchnia musi być odkurzona. Później*

*pozostaje już tylko nałożyć powłokę dekoracyjną Baumit Metallic, używając w tym celu pistoletu natryskowego z pojemnikiem. Wykonujemy przy tym ruchy poziome, a następnie pionowe, pozostawiamy do wyschnięcia i gotowe! Istotne przy tym, aby duże powierzchnie gładkiej elewacji podzielić na mniejsze pola, np. za pomocą profili do boniowania, bo im większa powierzchnia gładkiej elewacji, tym bardziej widoczne są każde, nawet najmniejsze jej nierówności! Z kolei efekt bardzo modnego ostatnio betonu architektonicznego można uzyskać stosując kombinację dwóch odmian tynku modelowanego (np. Baumit CreativTop Trend lub Fine oraz Pearl lub Silk). Rozpoczynamy od rozprowadzenia i wygładzenia warstwy tynku Baumit CreativTop Fine. Po całkowitym wyschnięciu (min. 1 dzień) nakładamy warstwę tynku Baumit CreativTop SIlk. Optyczny efekt betonu – w tym przypadku drobnoziarnistego – uzyskamy, zaciągając tynk z lekkim naciskiem, trzymając płasko pacę stalową. Na koniec utwardzoną powierzchnię wystarczy już tylko pokryć powłoką dekoracyjną Baumit Lasur.*

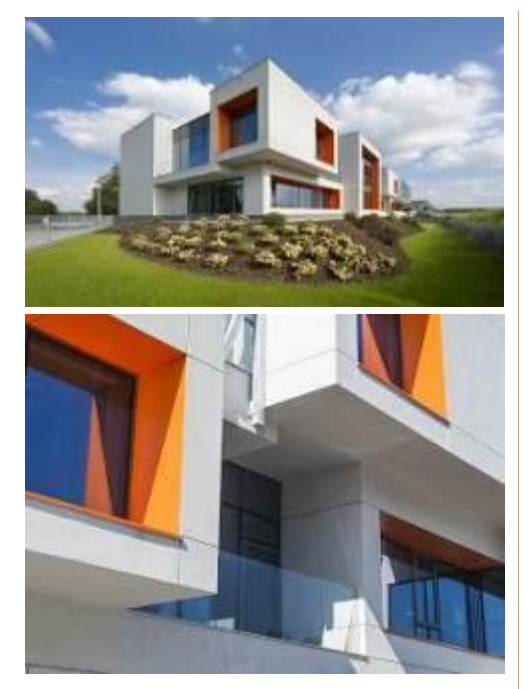

Efekt betonu drobnoziarnistego – Biurowiec Consultronix w Balicach

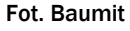

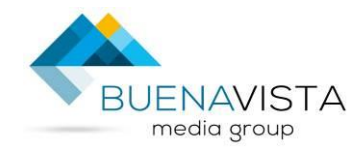

Buena Vista Media Group sp. z o.o. sp. k. ul. Laskowicka 7, 51-523 Wrocław NIP: 8952178057, REGON: 369258190, KRS 0000729669 Kontakt

e-mail: info@bvmg.pl tel: +48 728 437 715

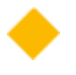

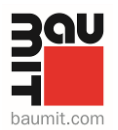

Nieskończone możliwości kształtowania materiału, dzięki dostępności różnych narzędzi i technik nakładania tynku oraz kilku wariantom jego uziarnienia, pozwalają nadać indywidualny charakter każdej inwestycji, zapewniając niezapomniane wrażenia estetyczne. Oprócz wizualnych zalet pamiętajmy jednak o najważniejszym, czyli o nieco bardziej użytecznych aspektach wykończenia budynku. Dlatego bez względu na motyw dekoracyjny, jaki chcemy uzyskać na elewacji, głównym wyznacznikiem, którym powinniśmy kierować się przy wyborze tynku modelowanego Baumit CreativTop i powłok malarskich, powinna być ich jakość, która zapewni efekt nie tylko stylowy i oryginalny, lecz także odporny na warunki atmosferyczne, zabrudzenia, jak również groźne ataki pleśni, grzybów czy innych mikroorganizmów.

## **[www.baumit.com](http://www.baumit.com/)  www.facebook.com/BaumitPolska**

Marka **Baumit** powstała w 1988 roku. Należy do austriackiego koncernu Schmid Industrie Holding i jest jednym z najbardziej znanych i cenionych brandów na światowym rynku budowlanym. Oddziały Baumit znajdują się w 25 krajach Europy. Od 1994 roku firma jest obecna także w Polsce. Szczególnie silną pozycję na polskim rynku materiałów budowlanych, zdobyła w zakresie sprzedaży kompletnych systemów ociepleń budynków, tynków maszynowych (cementowo-wapiennych i gipsowych). Ponadto oferta produktowa Baumit obejmuje m.in. produkty do: układania płytek ceramicznych materiały do renowacji zabytków, a także masy samopoziomujące, jastrychy, wyprawy wierzchnie oraz zaprawy murarskie. Od początku siedzibą spółki jest Wrocław. Działalność podstawową przedsiębiorstwa realizują trzy zakłady produkcyjne: w Pobiedziskach k. Poznania, w Łowiczu oraz w Bełchatowie.

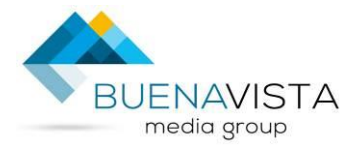

Buena Vista Media Group sp. z o.o. sp. k. ul. Laskowicka 7, 51-523 Wrocław NIP: 8952178057, REGON: 369258190, KRS 0000729669 Kontakt e-mail: info@bvmg.pl tel: +48 728 437 715